## **OnNewLayerEx**

## Udalos OnNewLayerEx

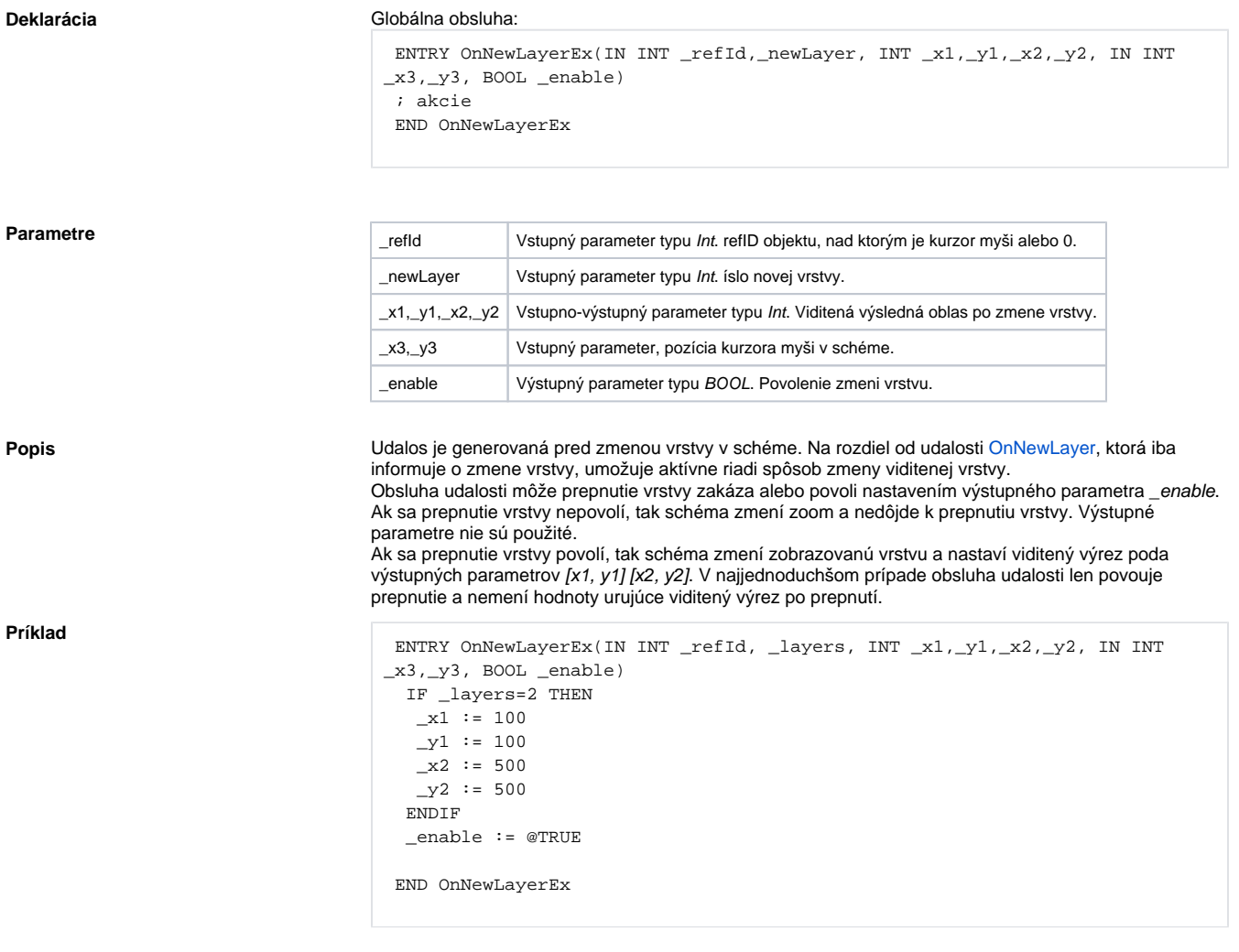

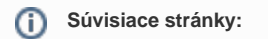

[Obsluha udalosti](https://doc.ipesoft.com/pages/viewpage.action?pageId=1543010) [Udalosti](https://doc.ipesoft.com/display/D2DOCV11SK/Udalosti)